### **CABINET 2L - Elogium**

679 avenue de la République 59800 LILLE Email: jacky.lacherest@elogium.fr Tel: 06.07.99.29.79

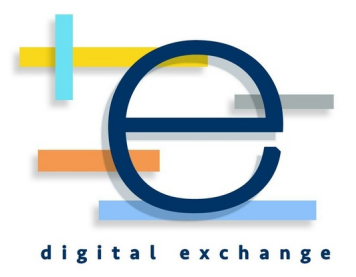

# **Excel - Initiation**

### *Cette formation Excel apporte les bases pour créer des tableaux de calcul efficaces. Cette formation alterne entre cours théorique et travaux pratiques.*

### **Durée:** 21.00 heures (2.00 jours)

#### **Profils des stagiaires**

Tout utilisateur débutant avec Excel

#### **Prérequis**

Il est nécessaire d'être initié à l'utilisation d'un ordinateur et de pratiquer régulièrement l'environnement Windows

### **CPF (dans le cadre où la formation est certifiante)**

#### **Objectifs pédagogiques**

- Acquérir les bases utiles d'Excel
- Concevoir des tableaux de calculs
- Construire des graphiques pour illustrer les chiffres
- Mettre en forme des tableaux

#### **Contenu de la formation**

- Découvrir l'environnement Excel
	- o Découvrir l'interface utilisateur
	- o Gérer des classeurs et les feuilles de calcul
	- o Découvrir les onglets Excel
- Concevoir un tableau
	- o Création d'un nouveau classeur
	- o Insertion, suppression de feuilles
	- o Saisir des données : texte, chiffres, dates, etc
	- o Insérer et supprimer des lignes, des colonnes
	- o Utiliser et créer de listes personnalisées
	- o Trier et filtrer des données
- Utiliser le calcul d'Excel
	- o Créer les formules de calculs
	- o Calculer des pourcentages, appliquer un taux
	- o Appliquer des conditions
	- o Afficher la date du jour
	- o Utiliser la fonction "Somme"
- Exercice mise en pratique : création d'un tableau, découverte des onglets, saisie des premières données.
- Organiser la mise en page de ses tableaux
	- o Insérer, déplacer, copier une ou plusieurs feuilles
	- o Répéter des titres et gestions des aperçus

**CABINET 2L - Elogium** | 679 avenue de la République LILLE 59800 | Numéro SIRET: *75078288000025* | Numéro de déclaration d'activité: *31 59 08676 59 (auprès du préfet de région de: Hauts-de-France)*

## **CABINET 2L - Elogium**

679 avenue de la République 59800 LILLE Email: jacky.lacherest@elogium.fr Tel: 06.07.99.29.79

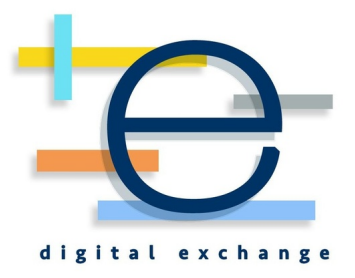

- o Organiser les cellules (police, couleur, alignement, bordure...)
- o Utiliser des thèmes et des styles
- Créer des graphiques
	- o Créer un graphique à partir d'une sélection de données
	- o Mettre en forme le graphisme
	- o Modifier le type : histogramme, courbe, secteur
	- o Ajuster les données source
- Organiser les feuilles de calcul
	- o Insérer, déplacer, copier une ou plusieurs feuilles
	- o Modifier plusieurs feuilles simultanément
	- o Créer des liaisons dynamiques
	- o Construire des tableaux de synthèse
	- o Lier en inter feuille et inter-classeur
	- o Copier / coller des données
- Lier Excel à Word et Powerpoint
	- o Insérer un tableau ou un graphique Excel dans Word ou PowerPoint
	- o Mettre à jour son fichier depuis Word
- Insérer un tableau ou un graphique Excel dans Word ou PowerPoint
	- o Mettre en page avant l'impression
	- o Utiliser l'aperçu et impression
	- o Ajouter un titre, le tableau, le nom de la feuille
	- o Définir la zone d'impression
- Exercice mise en pratique : insérer des données dans un tableau, créer un graphisme, mettre en forme son document

#### **Organisation de la formation**

#### **Equipe pédagogique et intervenant(s)**

L'équipe pédagogique est animée et dirigée par Jacky Lacherest. Elle est composée de formateurs/trices experts dans leur métier. Très souvent, ces formateurs sont aussi consultants et mettent en oeuvre pour des clients les solutions testées. Les formateurs donnent des cours praticopratique, des conseils et des astuces.

#### **Moyens pédagogiques et techniques**

- Le formateur alterne entre méthode et des travaux pratiques et/ou des mises en situation.
- Formation délivrée en présentiel ou distanciel\* (e-learning, classe virtuelle, présentiel à distance).
- Supports de cours et exercices
- Supports pédagogiques donnés à la fin de la formation

**Dispositif de suivi de l'exécution de l'évaluation des résultats de la formation**

- QCM et cas pratiques
- Test d'évaluation avant formation
- Test d'évaluation après formation
- Suivi après formation d'une durée de 1 mois

#### **Modalités pédagogiques**

Formation présentielle

**Indicateurs de résultats**

Formation créée le 2 juin 2023. Aucune donnée pour le moment.

# **CABINET 2L - Elogium**

679 avenue de la République 59800 LILLE Email: jacky.lacherest@elogium.fr Tel: 06.07.99.29.79

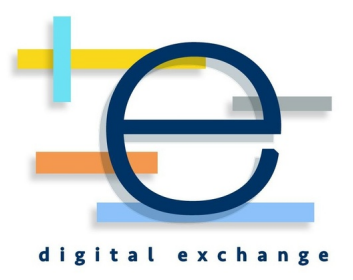

A Lille, le 2 juin 2023

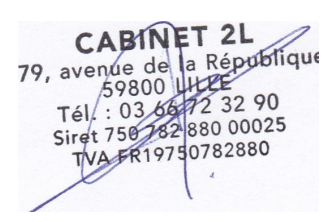